# Explicit MPC with output feedback using self-optimizing control

### **Henrik Manum**, Sridharakumar Narasimhan, Sigurd Skogestad

Department of Chemical Engineering Norwegian University of Science and Technology N-7491 Trondheim

17<sup>th</sup> IFAC World Congress, Seoul, Korea, 2008

# O NTNU

1 **Henrik Manum**, Sridharakumar Narasimhan, Sigurd Skogestad [Explicit MPC with output feedback using self-optimizing control](#page-50-0)

**K ロトス 何 トス ヨ トス ヨ** 

<span id="page-0-0"></span>つへへ

- Optimal operation paradigms
- Self optimizing control
- Explicit MPC
- Link between the two
- Output feedback
- Extension to noisy measurements
- Examples

 $\left\{ \left\vert \phi\right\vert \right\} \rightarrow\left\{ \left\vert \phi\right\vert \right\} \rightarrow\left\{ \left\vert \phi\right\vert \right\}$ 

# **Outline**

- Optimal operation paradigms
- Self optimizing control
- Explicit MPC
- Link between the two
- Output feedback
- Extension to noisy measurements
- Examples

 $QQ$ 

 $\left\{ \left\vert \phi\right\vert \right\} \rightarrow\left\{ \left\vert \phi\right\vert \right\} \rightarrow\left\{ \left\vert \phi\right\vert \right\}$ 

- Optimal operation paradigms
- Self optimizing control
- Explicit MPC
- Link between the two
- Output feedback
- Extension to noisy measurements
- Examples

 $\left\{ \left\vert \phi\right\vert \right\} \rightarrow\left\{ \left\vert \phi\right\vert \right\} \rightarrow\left\{ \left\vert \phi\right\vert \right\}$ 

- Optimal operation paradigms
- Self optimizing control
- Explicit MPC
- Link between the two
- Output feedback
- Extension to noisy measurements
- Examples

 $\left\{ \left\vert \phi\right\vert \right\} \rightarrow\left\{ \left\vert \phi\right\vert \right\} \rightarrow\left\{ \left\vert \phi\right\vert \right\}$ 

- **1** Optimal operation paradigms
- <sup>2</sup> Self optimizing control
- <sup>3</sup> Explicit MPC
- <sup>4</sup> Link between the two
- <sup>5</sup> Output feedback
- **6** Extension to noisy measurements
- **2** Examples

4 母 )

4 m k

- 4 周 8 3 4 周

- Optimal operation paradigms
- Self optimizing control
- Explicit MPC
- Link between the two
- Output feedback
- Extension to noisy measurements
- Examples

 $\left\{ \left\vert \phi\right\vert \right\} \rightarrow\left\{ \left\vert \phi\right\vert \right\} \rightarrow\left\{ \left\vert \phi\right\vert \right\}$ 

- Optimal operation paradigms
- Self optimizing control
- Explicit MPC
- Link between the two
- Output feedback
- Extension to noisy measurements
- Examples

 $\left\{ \left\vert \phi\right\vert \right\} \rightarrow\left\{ \left\vert \phi\right\vert \right\} \rightarrow\left\{ \left\vert \phi\right\vert \right\}$ 

- Optimal operation paradigms
- Self optimizing control
- Explicit MPC
- Link between the two
- Output feedback
- Extension to noisy measurements
- Examples

 $\left\{ \left\vert \phi\right\vert \right\} \rightarrow\left\{ \left\vert \phi\right\vert \right\} \rightarrow\left\{ \left\vert \phi\right\vert \right\}$ 

- Optimal operation paradigms
- Self optimizing control
- Explicit MPC
- Link between the two
- Output feedback
- Extension to noisy measurements
- Examples

 $\left\{ \left\vert \phi\right\vert \right\} \rightarrow\left\{ \left\vert \phi\right\vert \right\} \rightarrow\left\{ \left\vert \phi\right\vert \right\}$ 

# Implementation of optimal operation using off-line computations

 $\Omega$ 

### Paradigm 1

On-line optimizing control where measurements are primarily used to update the model. With arrival of new measurements, the optimization problem is resolved for the inputs.

#### Paradigm 2

Pre-computed solutions based on off-line optimization. Typically, the measurements are used to (indirectly) update the inputs using feedback control schemes. Focus of this work.

K 何 ▶ K ヨ ▶ K ヨ

# Implementation of optimal operation using off-line computations

 $\Omega$ 

### Paradigm 1

On-line optimizing control where measurements are primarily used to update the model. With arrival of new measurements, the optimization problem is resolved for the inputs.

Example: Classical (implicit) MPC.

### Paradigm 2

Pre-computed solutions based on off-line optimization. Typically, the measurements are used to (indirectly) update the inputs using feedback control schemes. Focus of this work.

Examples: Explicit MPC and self-optimizing control.

 $\left\{ \left\vert \phi\right\vert \right\} \rightarrow\left\{ \left\vert \phi\right\vert \right\} \rightarrow\left\{ \left\vert \phi\right\vert \right\}$ 

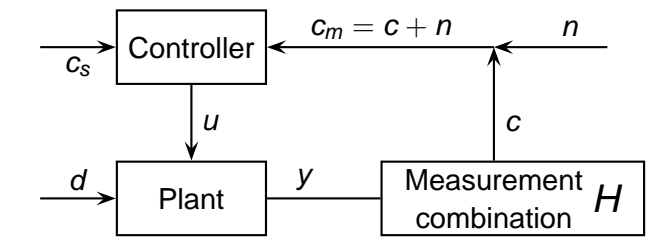

### Self-optimizing control

*Choice of H such that acceptable operation is achieved with constant setpoints (cs constant).*

 $QQ$ 

**F** 

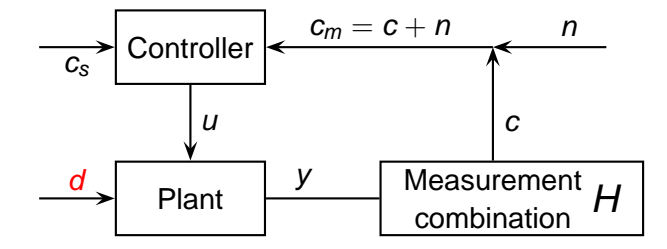

### Self-optimizing control

*Choice of H such that acceptable operation is achieved with constant setpoints (cs constant).*

• Optimal  $c_s$  is invariant with respect to disturbances d

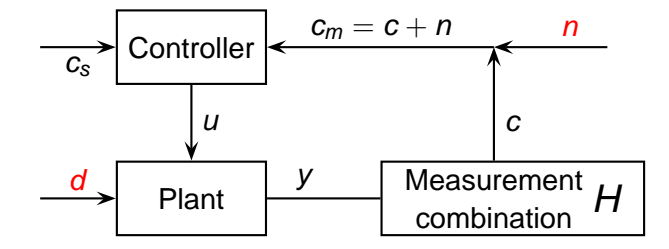

### Self-optimizing control

*Choice of H such that acceptable operation is achieved with constant setpoints (cs constant).*

- Optimal  $c_s$  is invariant with respect to disturbances d
- **Insensitive to measurement errors** *n*

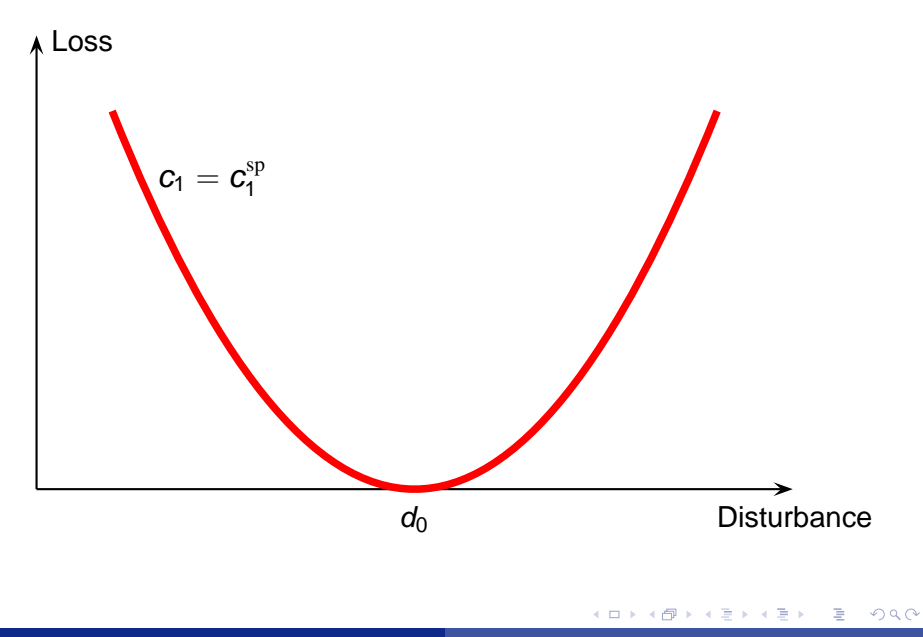

5 **Henrik Manum**, Sridharakumar Narasimhan, Sigurd Skogestad [Explicit MPC with output feedback using self-optimizing control](#page-0-0)

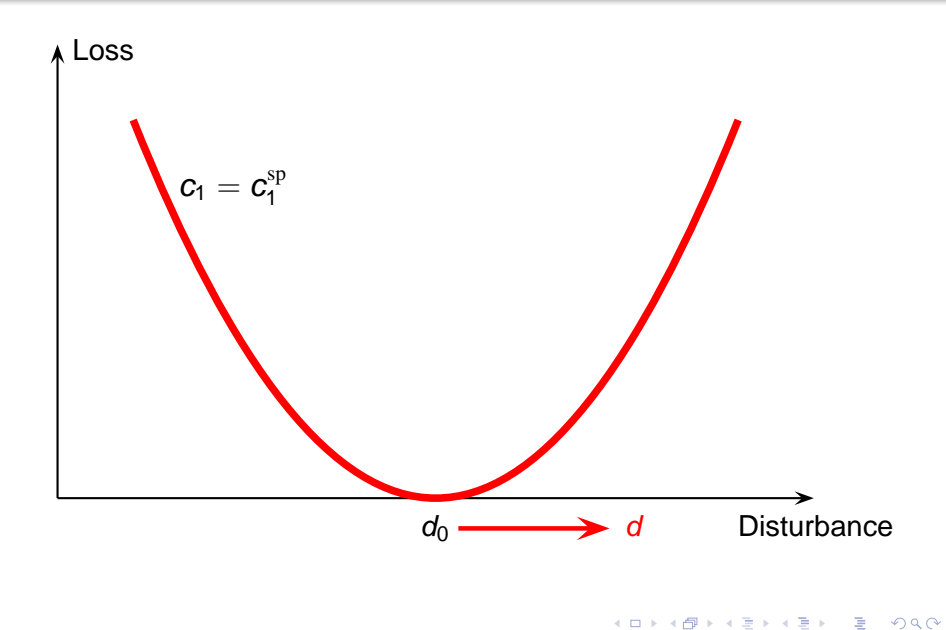

5 **Henrik Manum**, Sridharakumar Narasimhan, Sigurd Skogestad [Explicit MPC with output feedback using self-optimizing control](#page-0-0)

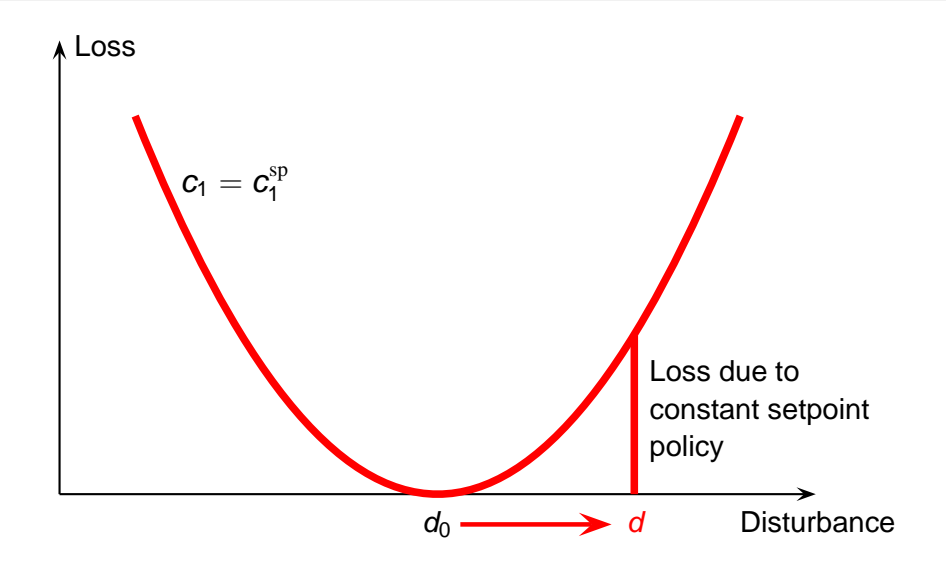

5 **Henrik Manum**, Sridharakumar Narasimhan, Sigurd Skogestad [Explicit MPC with output feedback using self-optimizing control](#page-0-0)

 $2Q$ 

∍

→ 単 → → 単 →

4 17 18

4 伊 ▶

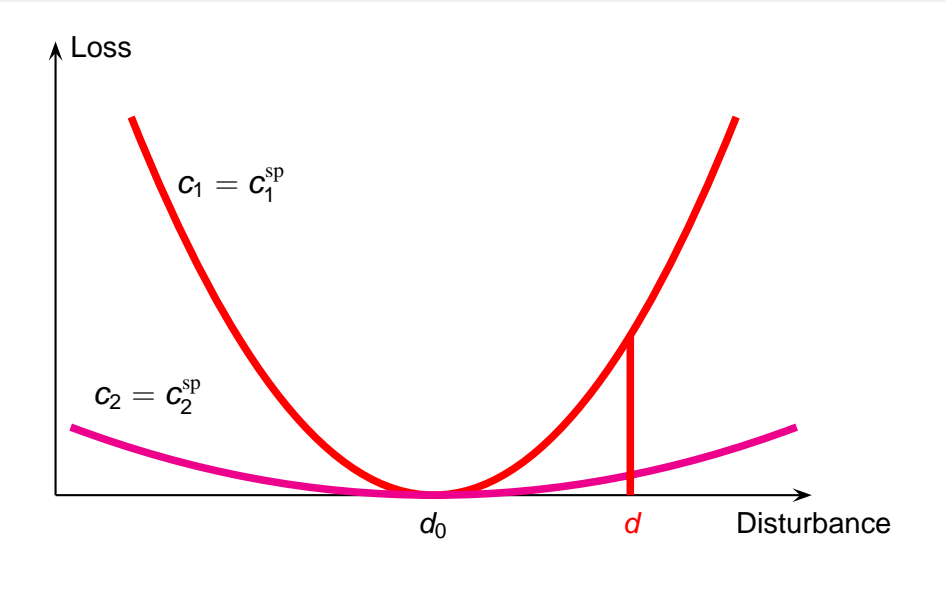

5 **Henrik Manum**, Sridharakumar Narasimhan, Sigurd Skogestad [Explicit MPC with output feedback using self-optimizing control](#page-0-0)

 $298$ 

重。

イロト イ押 トイヨ トイヨト

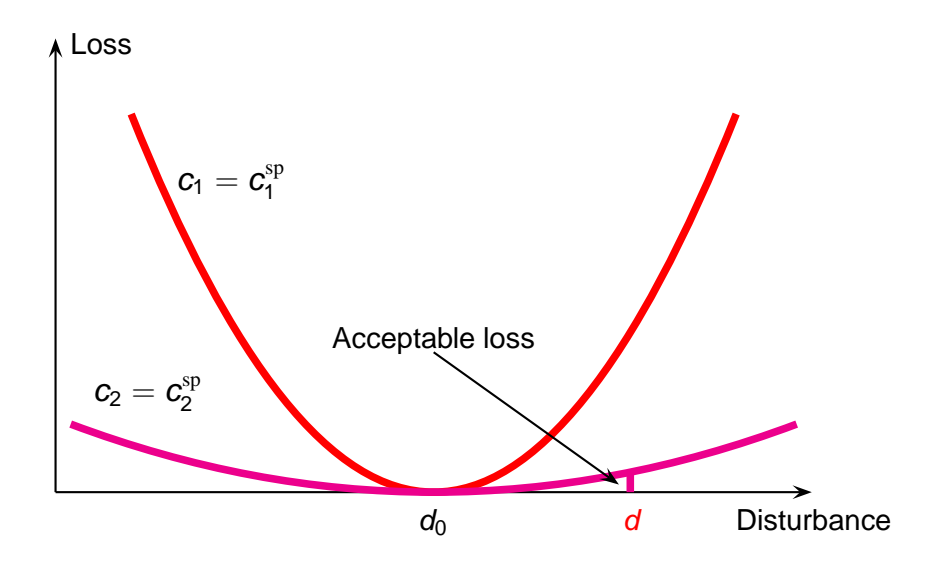

5 **Henrik Manum**, Sridharakumar Narasimhan, Sigurd Skogestad [Explicit MPC with output feedback using self-optimizing control](#page-0-0)

 $\langle \vert \bar{H} \vert \rangle$   $\rightarrow$   $\langle \vert \bar{H} \vert \rangle$   $\rightarrow$   $\langle \vert \bar{H} \vert \rangle$ 

4日下

÷.

 $298$ 

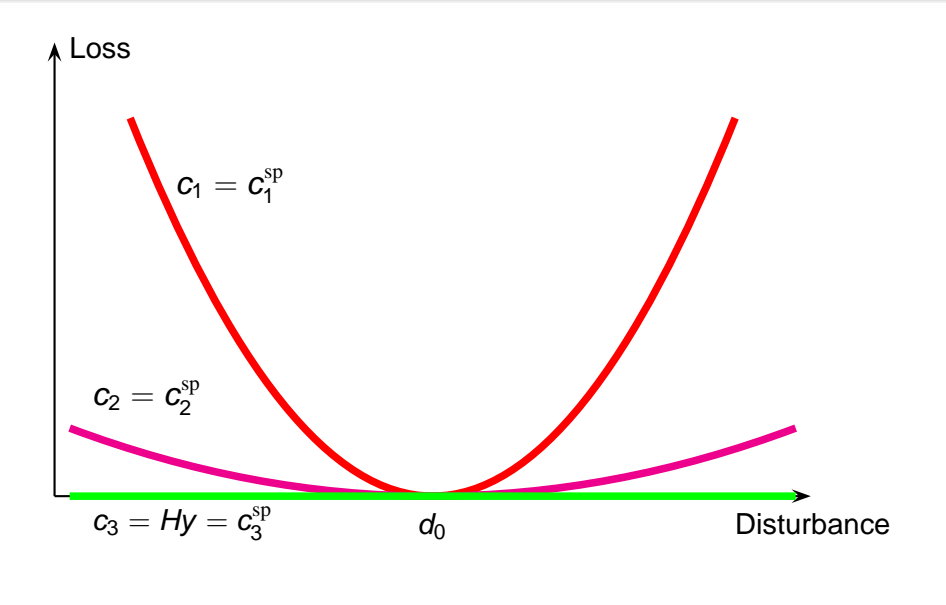

5 **Henrik Manum**, Sridharakumar Narasimhan, Sigurd Skogestad [Explicit MPC with output feedback using self-optimizing control](#page-0-0)

イロメ イ部メ イヨメ イヨメー

ヨー  $298$  The nullspace method is restated for QP's

- Theorem (Nullspace method for QP)
	- *Consider the quadratic problem*

$$
\min_{U} J = \begin{bmatrix} u & d \end{bmatrix} \begin{bmatrix} J_{uu} & J_{ud} \\ J_{ud}^{\mathrm{T}} & J_{dd} \end{bmatrix} \begin{bmatrix} u \\ d \end{bmatrix} \tag{1}
$$

<span id="page-21-0"></span>④何 ▶ ④ 臣 ▶ ④

*If there exists*  $n_y \geq n_u + n_d$  *independent measurements, then the optimal solution to* [\(1\)](#page-21-0) *has the property that there exists variable combinations c* = *Hy that are invariant to the disturbances d.*

*H* may be found from HF  $=$  0, where  $F = \frac{\partial y^{\text{opt}}}{\partial d^T}$ 

つくい

The "classical" MPC problem can, by substitution, be written as a quadratic problem:

$$
\min_{U} J(U, x(t)) = \begin{bmatrix} U^{T} & x(t)^{T} \end{bmatrix} \begin{bmatrix} H & F \\ H & Y \end{bmatrix} \begin{bmatrix} U \\ x(t) \end{bmatrix}
$$
  
s.t.  $GU \leq W + Ex(t)$ 

- The initial state *x*(*t*) is considered to be a parameter and a parametric program is solved.
- The solution of the parametric program gives regions in the state space.
- Given an algorithm for deciding the current region (*i*), one implements a continuous piece-wise affine control law

$$
u=F^ix+g^i.
$$

イロト イ押 トイヨ トイヨト

 $QQ$ 

# Link between explicit MPC and self-optimizing control

Let

$$
d = x_0 \quad \text{and} \quad y = \begin{bmatrix} u \\ x \end{bmatrix}
$$

The optimal combination

$$
c=Hy
$$

can be written as the feedback law

$$
c=u-(Kx+g)
$$

and *H* (or *K*) can be obtained from nullspace method

④ ティミト

- The invariants can be used to track region changes
- By monitoring neighboring regions we switch regions when  $c_i - c_j$  changes sign

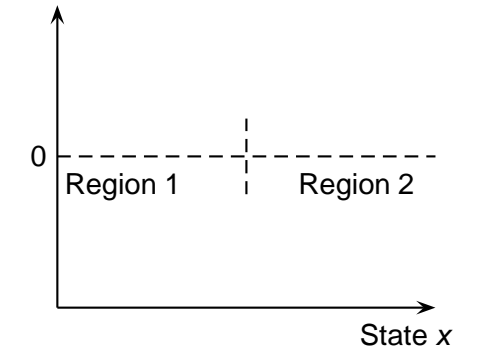

つくい

- **•** The invariants can be used to track region changes
- By monitoring neighboring regions we switch regions when  $c_i - c_j$  changes sign

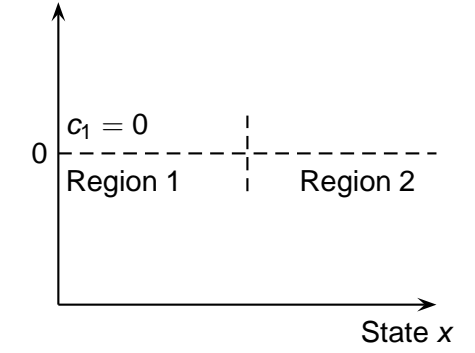

つくい

- **•** The invariants can be used to track region changes
- By monitoring neighboring regions we switch regions when  $c_i - c_j$  changes sign

$$
0
$$
\n
$$
0
$$
\n
$$
0
$$
\n
$$
1
$$
\n
$$
1
$$
\n
$$
1
$$
\n
$$
1
$$
\n
$$
1
$$
\n
$$
1
$$
\n
$$
1
$$
\n
$$
1
$$
\n
$$
1
$$
\n
$$
1
$$
\n
$$
1
$$
\n
$$
1
$$
\n
$$
1
$$
\n
$$
1
$$
\n
$$
1
$$
\n
$$
1
$$
\n
$$
1
$$
\n
$$
1
$$
\n
$$
1
$$
\n
$$
1
$$
\n
$$
1
$$
\n
$$
1
$$
\n
$$
1
$$
\n
$$
1
$$
\n
$$
1
$$
\n
$$
1
$$
\n
$$
1
$$
\n
$$
1
$$
\n
$$
1
$$
\n
$$
1
$$
\n
$$
1
$$
\n
$$
1
$$
\n
$$
1
$$
\n
$$
1
$$
\n
$$
1
$$
\n
$$
1
$$
\n
$$
1
$$
\n
$$
1
$$
\n
$$
1
$$
\n
$$
1
$$
\n
$$
1
$$
\n
$$
1
$$
\n
$$
1
$$
\n
$$
1
$$
\n
$$
1
$$
\n
$$
1
$$
\n
$$
1
$$
\n
$$
1
$$
\n
$$
1
$$
\n
$$
1
$$
\n
$$
1
$$
\n
$$
1
$$
\n
$$
1
$$
\n
$$
1
$$
\n
$$
1
$$
\n
$$
1
$$
\n
$$
1
$$
\n
$$
1
$$
\n
$$
1
$$
\n
$$
1
$$
\n
$$
1
$$
\n
$$
1
$$
\n
$$
1
$$
\n
$$
1
$$
\n
$$
1
$$
\n
$$
1
$$
\n

9 Henrik Manum, Sridharakumar Narasimhan, Sigurd Skogestad [Explicit MPC with output feedback using self-optimizing control](#page-0-0)

٨

- **•** The invariants can be used to track region changes
- By monitoring neighboring regions we switch regions when  $c_i - c_j$  changes sign

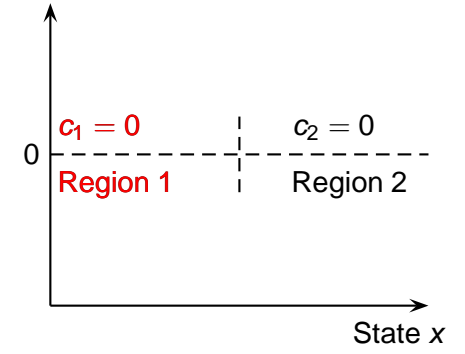

- **•** The invariants can be used to track region changes
- By monitoring neighboring regions we switch regions when  $c_i - c_j$  changes sign

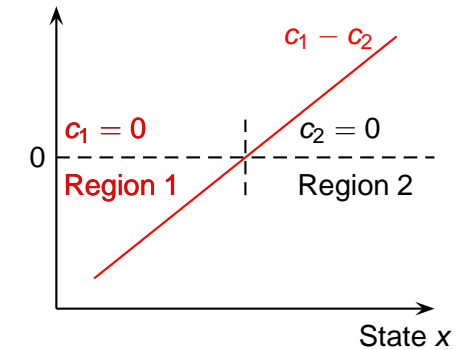

- **•** The invariants can be used to track region changes
- By monitoring neighboring regions we switch regions when  $c_i - c_j$  changes sign

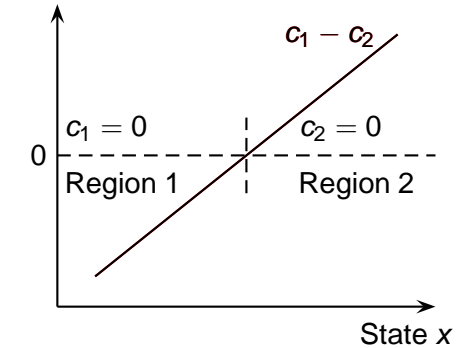

$$
\bullet \ \ y(t) = \frac{2}{s^2+3s+2}
$$

- Input constraint:  $|u(t)| \leq 2$
- Sample the system and get two-state discrete model
- Quadratic objective function

 $\blacksquare$ 

 $QQ$ 

 $\leftarrow \equiv$ 

$$
\bullet \ \ y(t) = \frac{2}{s^2+3s+2}
$$

- Input constraint:  $|u(t)| < 2$
- Sample the system and get two-state discrete model
- Quadratic objective function

#### **Control**

Alternative 1  $u_k = -Kx_k +$ observer

Alternative 2  $u_k =$  $-K_{y}[y_{k} y_{k-1}]^{T}$ 

 $2Q$ 

K 伺 ▶ K ヨ ▶ K ヨ ▶

$$
\bullet \ \ y(t) = \frac{2}{s^2+3s+2}
$$

- Input constraint:  $|u(t)| < 2$
- Sample the system and get two-state discrete model
- Quadratic objective function

#### **Control**

Alternative 1  $u_k = -Kx_k +$ observer

Alternative 2  $u_k =$  $-K_{y}[y_{k} y_{k-1}]^{T}$ 

 $2Q$ 

э

 $\langle \vert \bar{H} \vert \rangle$   $\rightarrow$   $\langle \vert \bar{H} \vert \rangle$   $\rightarrow$   $\langle \vert \bar{H} \vert \rangle$ 

$$
\bullet \ \ y(t)=\tfrac{2}{s^2+3s+2}
$$

- Input constraint:  $|u(t)| \leq 2$
- Sample the system and get two-state discrete model
- Quadratic objective function

#### **Control**

Alternative 1  $u_k = -Kx_k +$ observer

### Alternative 2  $u_k =$  $-K_{y}[y_{k} y_{k-1}]^{T}$

#### Alternative 2

$$
y=(y_k,y_{k+1},u_k,u_{k+1})
$$

**•** Write  $y = G^y \left| \begin{array}{c} u_k \end{array} \right|$ *uk*+<sup>1</sup>  $+ G_d^y x_k$ 

- **Sensitivity**  $\mathcal{F} = - (G^{\mathcal{Y}} J_{uu}^{-1} J_{ud} - G_{d}^{\mathcal{Y}})$
- $\bullet$  Find *H* such that  $HF = 0$

イロト イ押 トイヨ トイヨト

 $2Q$ 

э

$$
\bullet \ \ y(t)=\tfrac{2}{s^2+3s+2}
$$

- Input constraint:  $|u(t)| < 2$
- Sample the system and get two-state discrete model
- Quadratic objective function

#### **Control**

Alternative 1  $u_k = -Kx_k +$ observer

Alternative 2  $u_k =$  $-K_{y}[y_{k} y_{k-1}]^{T}$ 

### Alternative 2

$$
y=(y_k,y_{k+1},u_k,u_{k+1})
$$

**•** Write  $y = G^y \left| \begin{array}{c} u_k \end{array} \right|$ *uk*+<sup>1</sup>  $+ G_d^y x_k$ 

**• Sensitivity**  $\mathcal{F} = - (G^{\mathcal{Y}} J_{uu}^{-1} J_{ud} - G_{d}^{\mathcal{Y}})$ 

 $\bullet$  Find *H* such that  $HF = 0$ 

# ⇓

$$
u_k = -(-16.7y_k + 13.7y_{k-1})
$$

イロト イ押 トイヨ トイヨ トー

Þ

 $2Q$ 

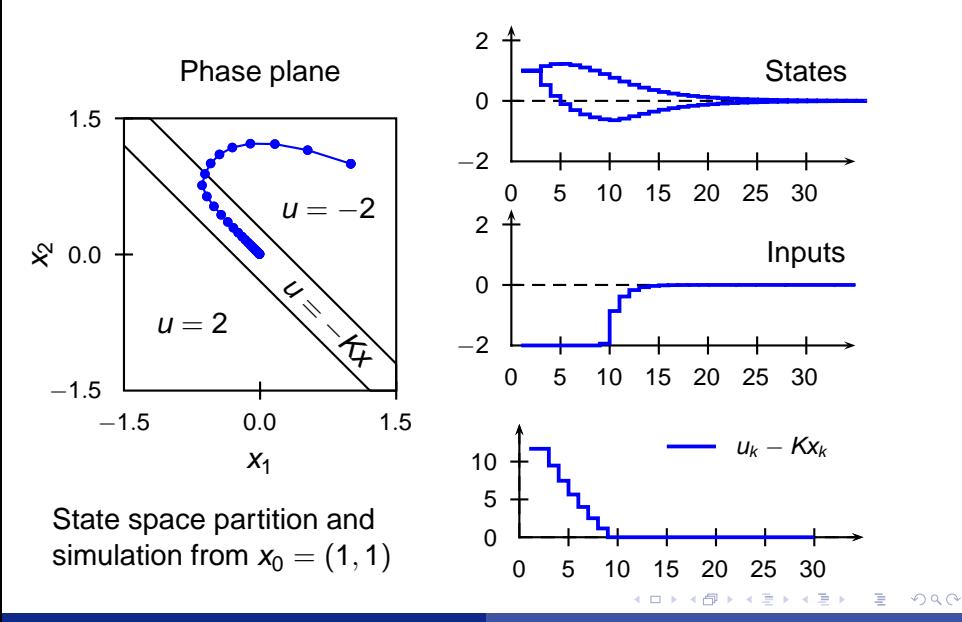

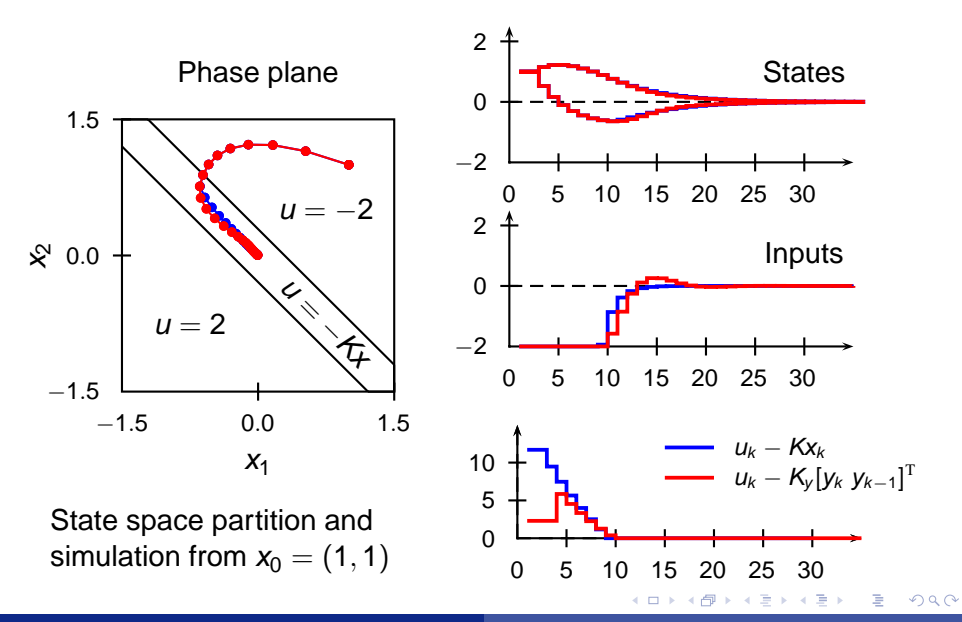

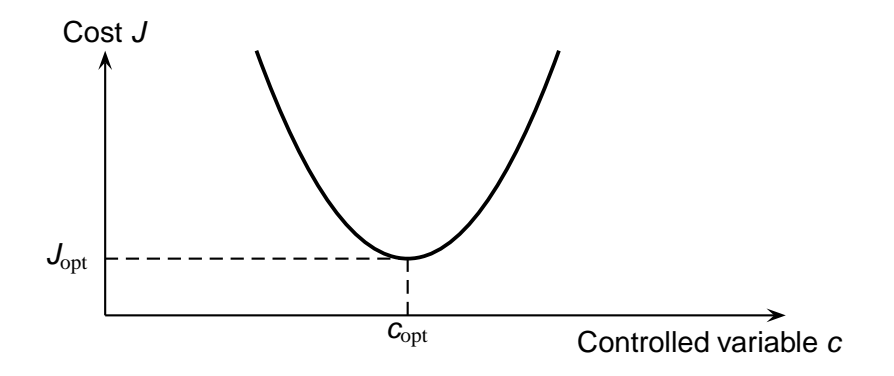

12 Henrik Manum, Sridharakumar Narasimhan, Sigurd Skogesta [Explicit MPC with output feedback using self-optimizing control](#page-0-0)

4日下 4 母 )  $\prec$  $\exists t \rightarrow -4$ D.  $290$ 

∍

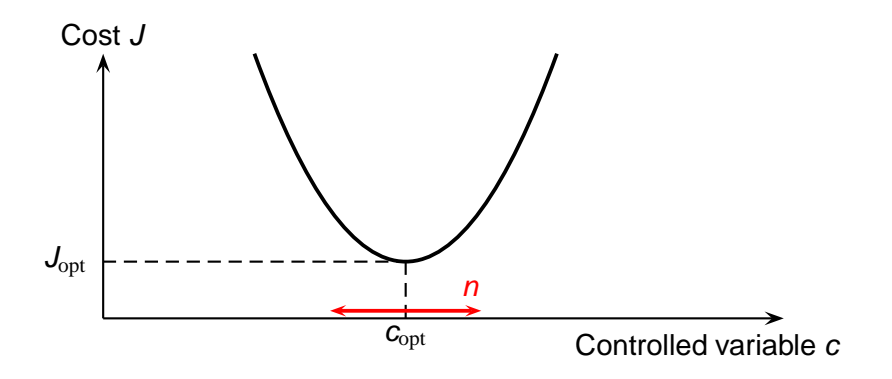

**•** Implementation error:  $c = c_{opt} + n$ .

12 Henrik Manum, Sridharakumar Narasimhan, Sigurd Skogesta [Explicit MPC with output feedback using self-optimizing control](#page-0-0)

4 母 )

4日下

 $-4.25 + 4$ Þ  $290$ 

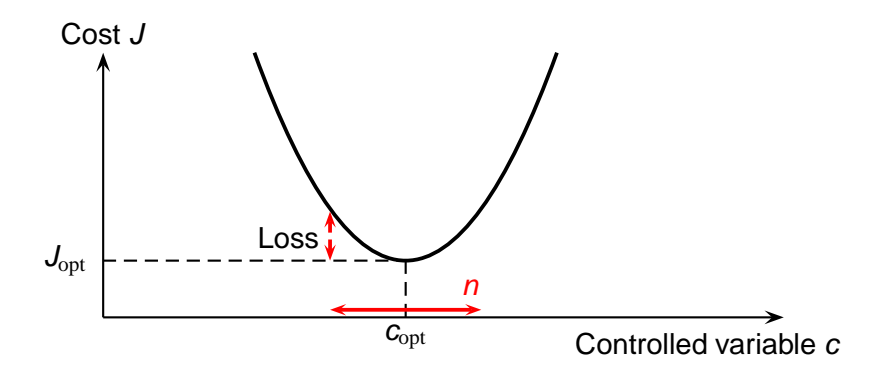

**•** Implementation error:  $c = c_{opt} + n$ .

12 Henrik Manum, Sridharakumar Narasimhan, Sigurd Skogesta [Explicit MPC with output feedback using self-optimizing control](#page-0-0)

È.

 $\mathcal{A}$ 

 $290$ 

 $\rightarrow$   $\equiv$   $\rightarrow$ 

4 伊 ▶

4日下

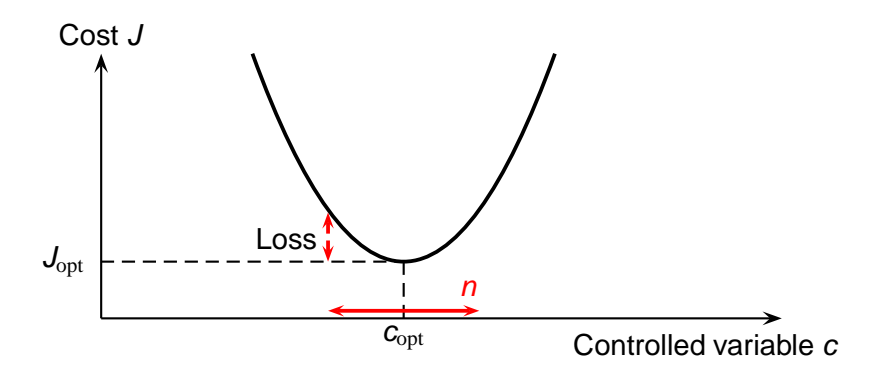

**•** Implementation error:  $c = c_{opt} + n$ . Want to find invariants *c* to both disturbances and noise

4 17 18

A F 一4 三 ト  $QQ$ 

Loss = 
$$
J(u, d) - J_{opt}(d)
$$
. Keep  $c = Hy$  constant, where  $y = Gy u + Gyd d + ny$ 

Theorem (Explicit formula for optimal *H* (Alstad et al, 2008) )

Define 
$$
\tilde{F} = [FW_d \quad W_{n^y}]
$$
. Then

$$
H_{\mathrm{opt}}^{\mathrm{T}} = (\tilde{\mathsf{F}} \tilde{\mathsf{F}}^{\mathrm{T}})^{-1} G^{\mathrm{y}} \left( (G^{\mathrm{y}})^{\mathrm{T}} (\tilde{\mathsf{F}} \tilde{\mathsf{F}}^{\mathrm{T}})^{-1} G^{\mathrm{y}} \right)^{-1} J_{uu}^{1/2}
$$

Here  $F$  is the optimal sensitivity matrix  $F = \frac{\partial \mathcal{Y}_{\text{opt}}}{\partial d}$ 

イロト イ押 トイヨ トイヨト

$$
x_{k+1} = \begin{bmatrix} 0.73 & -0.09 \\ 0.17 & 0.99 \end{bmatrix} x_k + \begin{bmatrix} 0.060 \\ 0.006 \end{bmatrix} u_k + w_k
$$
  

$$
y_k = \begin{bmatrix} 0 & 1.41 \end{bmatrix} x_k + v_k
$$

14 Henrik Manum, Sridharakumar Narasimhan, Sigurd Skogesta [Explicit MPC with output feedback using self-optimizing control](#page-0-0)

 $299$ 

 $\left\{ \left\vert \phi\right\vert \right\} \rightarrow\left\{ \left\vert \phi\right\vert \right\} \rightarrow\left\{ \left\vert \phi\right\vert \right\}$ 

$$
x_{k+1} = \begin{bmatrix} 0.73 & -0.09 \\ 0.17 & 0.99 \end{bmatrix} x_k + \begin{bmatrix} 0.060 \\ 0.006 \end{bmatrix} u_k + w_k
$$
  

$$
y_k = \begin{bmatrix} 0 & 1.41 \end{bmatrix} x_k + v_k
$$

#### **Control**

Alternative 1  $u_k = -Kx_k +$  Kalman filter

Alternative 2  $u_k = -K_y(y_k, y_{k-1}, y_{k-N})$  from "noisy nullspace method"

イロト イ押 トイヨ トイヨ トー

 $2Q$ 

э

$$
x_{k+1} = \begin{bmatrix} 0.73 & -0.09 \\ 0.17 & 0.99 \end{bmatrix} x_k + \begin{bmatrix} 0.060 \\ 0.006 \end{bmatrix} u_k + w_k
$$
  

$$
y_k = \begin{bmatrix} 0 & 1.41 \end{bmatrix} x_k + v_k
$$

o

 $2Q$ 

э.

#### **Control**

Alternative 1  $u_k = -Kx_k +$  Kalman filter

Alternative 2  $u_k = -K_v(y_k, y_{k-1}, y_{k-N})$  from "noisy nullspace method"

イロト イ押 トイヨ トイヨ トー

$$
x_{k+1} = \begin{bmatrix} 0.73 & -0.09 \\ 0.17 & 0.99 \end{bmatrix} x_k + \begin{bmatrix} 0.060 \\ 0.006 \end{bmatrix} u_k + w_k
$$

$$
y_k = \begin{bmatrix} 0 & 1.41 \end{bmatrix} x_k + v_k
$$

#### **Control**

Alternative 1  $u_k = -Kx_k +$  Kalman filter

Alternative 2  $u_k = -K_y(y_k, y_{k-1}, y_{k-N})$  from "noisy nullspace method"

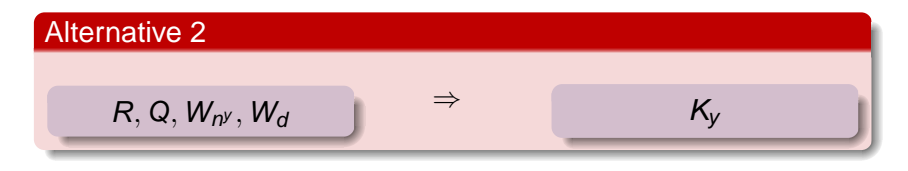

14 Henrik Manum, Sridharakumar Narasimhan, Sigurd Skogesta [Explicit MPC with output feedback using self-optimizing control](#page-0-0)

 $\left\{ \begin{array}{ccc} 1 & 0 & 0 \\ 0 & 1 & 0 \end{array} \right.$ 

Þ

 $2Q$ 

### Example 2: Output feedback with noise

Simulated costs ( $J = \frac{1}{N} \sum_{i=1}^{N} x_i^{\text{T}} C^{\text{T}} Q^{\gamma} C x_i + u_i^{\text{T}} R u_i$ ):

Control equation

\n
$$
\frac{u_k = -[6.08 \, 6.07]x_k \text{ (perfect measurement)}}{u_k = -[6.08 \, 6.07] \hat{x}_k \text{ (+ Kalman filter)}^*}
$$
\n
$$
u_k = -(3.25y_k)
$$
\n
$$
u_k = -(1.54y_k + 0.5y_{k-1})
$$
\n
$$
u_k = -(0.78y_k + 0.44y_{k-1} - 0.03y_{k-2})
$$
\n
$$
u_k = -(0.39y_k + 0.28y_{k-1} + 0.12y_{k-2} - 0.09y_{k-3})
$$

#### ∗: Optimal for white noise signals

 $\langle \vert \bar{H} \vert \rangle$   $\rightarrow$   $\langle \vert \bar{H} \vert \rangle$   $\rightarrow$   $\langle \vert \bar{H} \vert \rangle$ 

 $2Q$ 

Simulated costs ( $J = \frac{1}{N} \sum_{i=1}^{N} x_i^{\text{T}} C^{\text{T}} Q^{\gamma} C x_i + u_i^{\text{T}} R u_i$ ):

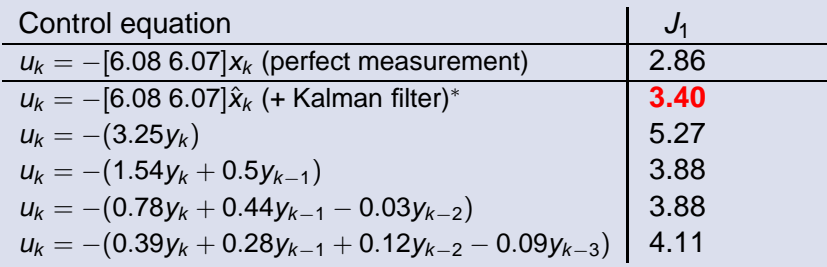

*J*<sup>1</sup> Process noise at all time instants

∗: Optimal for white noise signals

 $\Omega$ 

 $\langle \vert \bar{H} \vert \rangle$   $\rightarrow$   $\langle \vert \bar{H} \vert \rangle$   $\rightarrow$   $\langle \vert \bar{H} \vert \rangle$ 

Simulated costs ( $J = \frac{1}{N} \sum_{i=1}^{N} x_i^{\text{T}} C^{\text{T}} Q^{\gamma} C x_i + u_i^{\text{T}} R u_i$ ):

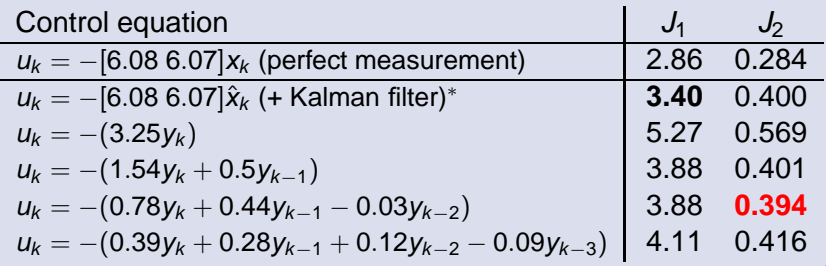

*J*<sup>1</sup> Process noise at all time instants

 $J_2$  Process noise at every 10<sup>th</sup> instant

∗: Optimal for white noise signals

4 何 ト イヨ ト イ

 $QQ$ 

- Include measurement error in explicit MPC (with region switching)
- Explicit expressions for fixed low-order controllers, e.g. MIMO-PID

重す

- MPC: Quadratic optimization problem
- Self-optimizing control: Exact results for QP's, both noise-free and with noisy measurements
- Link: *c* = *u* − *Kx*
- New results:
	- *c*'s for region switching
	- $\bullet$  Output feedback  $c = u K^y y$
	- Optimal invariants for *noisy* measurements

<span id="page-50-0"></span>つくい

 $\left\{ \left\vert \phi\right\vert \left\vert \phi\right\vert \left\langle \phi\right\vert \left\vert \phi\right\vert \left\langle \phi\right\vert \left\vert \phi\right\vert \left\langle \phi\right\vert \left\vert \phi\right\vert \left\langle \phi\right\vert \left\vert \phi\right\vert \left\langle \phi\right\vert \left\vert \phi\right\vert \left\langle \phi\right\vert \left\vert \phi\right\vert \left\langle \phi\right\vert \left\vert \phi\right\vert \left\langle \phi\right\vert \left\vert \phi\right\vert \left\langle \phi\right\vert \left\vert \phi\right\vert \left\langle \phi\right\vert \left\vert \phi$